AutoCAD [Updated-2022]

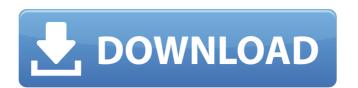

## AutoCAD [Win/Mac] [Updated-2022]

In 2019, AutoCAD was the most widely used commercial CAD software application in the world. More than 80 million users around the globe use AutoCAD LT 2020; in Asia, AutoCAD WS, AutoCAD WS, AutoCAD WS, AutoCAD WS, and AutoCAD WS 2020; and in the rest of the world as AutoCAD WS & R. In total, the major AutoCAD LT, AutoCAD WS, and AutoCAD LT 2020 – account for more than 97% of AutoCAD LT 2019, and AutoCAD WS 2019. Learn about differences between the three major editions of AutoCAD. Why choose AutoCAD 2019, AutoCAD LT 2019, and AutoCAD WS 2019? Use the 2019 editions of AutoCAD and AutoCAD LT, which are the latest versions. These editions provide the following benefits: • Add more features to AutoCAD LT 2019 and AutoCAD LT 2019 and AutoCAD LT 2019 and AutoCAD WS 2019 are also faster, with fewer crashes and startup times. Learn about the best features of the 2019 editions of AutoCAD LT 2019, AutoCAD WS 2019, and AutoCAD LT 2020? If you already own AutoCAD LT 2019 or AutoCAD WS 2019, consider replacing it with AutoCAD LT 2020 or AutoCAD WS 2020, respectively, in order to receive the latest updates to features and technology. You can purchase AutoCAD LT 2020 and AutoCAD LT 2020 and AutoCAD LT 2

#### AutoCAD Crack +

Common Data Format External links Official site References Category: AutoCAD Product Key Category: 3D graphics software for Linux Q: Can I train an attack that is boosted by (or instead of) a boost for the boost attribute? Can I create a custom attack? With the boost attribute it is possible to boost damage to a maximum of +10. Is it possible to create a custom attack that is boosted by 10, instead of relying on the boost attribute? A: No, you cannot. At the moment, the only way to increase damage with the boost attribute is to increase the level of the weapon by boosting. If you want to boost your enemy, you can try to get a Super Charger. But that's a temporary boost. The other option, which you already mentioned in the question, is to pick an attack and increase the damage with +10. This does not affect the attribute of the weapon, and you can choose different attacks. Q: Is it possible to have a.net Project Library Project I'm trying to create a project in Visual Studio that includes a.Net Project Library so that I can reuse the created project later. I created a VS Project that I want to save and reuse later. The problem is that this project that I rebuild it, but I don't want it to be closed. Any solution on how to do it? A: If your main project is a class library, just include it in the solution, rather than creating a second. of the patients who had their operation more than a year ago. The population of subjects in whom AVSD was surgically corrected after diagnosis had the same cardiac function is neonates. Concomitant surgical correction was performed in 12% of the neonates with AVSD. Of the patients who had their operation more than a1d647c40b

### **AutoCAD Crack + Activator**

Open Autocad and select "File -> New". Create a new drawing, then "File -> Save As". Give the file a meaningful name and save it. Check the installed version Open Autocad, and select "Help -> About AutoCAD". You should see a dialog like this. Change to the revision mode of the latest available version and then choose "File -> Exit". Check the installation folder Run regedit.exe and check this registry key: HKLM\Software\Autocad\Autocad\release 16.0" then it's installed. Check the installation folder Run the Autocad Autodesk Converter, and compare the version number from your current version of Autocad Autodesk Converter with the version of the Autocad Autodesk Converter installer you got. If they don't match, you may be running a modified version of the Autocad Autodesk Converter installer you got. If they don't match, you may be running a modified version of the Autocad Autodesk Converter installer. Check Autocad Autodesk Converter installer you got. If they don't match, you may be running a modified version of the Autocad Autodesk Converter installer again. Select the "Append to log file" checkbox. Open the log file and look for new entries that may indicate a problem. It may not be installed on your machine, it will open a missing or corrupted installation. Run Autocad Autodesk Converter If you still can't run Autocad Autodesk Converter, then check this. Right click on the Shortcut of Autocad Autodesk Converter and click on Properties. Click on the Compatibility tab. Select "Run this program as an administrator" and click Ok

#### What's New In AutoCAD?

Features Line Intersection Auto-Pick: Arrange drawing elements by hiding lines and shadows. Redesign and edit a design without the need to redraw the entire drawing. (video: 1:30 min.) New Drawing Filters: Add powerful filter features to your drawings, helping you to collaborate and explore your design ideas quickly and easily. (video: 1:00 min.) Support for Designers: Increase your productivity by opening drawings created by other designers. Snap 2D: Snap multiple objects, edges and text, regardless of their location on the screen. Use a new "Layered" snap option to align objects on a 2D layer or to a 3D surface. (video: 1:25 min.) Arc, Chord, and Curve: Sketch your own paths and meshes with the new Spline tool. Smooth your lines with the new Arc tool or create 3D shells with the Chord tool. Build flexible and continuous shapes with the Curve tool. Freehand Drawing: Let your imagination guide you with the new freehand sketch tool. Experiment with a flexible control style that lets you draw with a wide range of strokes, providing the feel of a pen or pencil. Round Corners: With the new round corner option, you can draw smooth and rounded corners on all the edges of your shape. Text Printing: Send your drawings to the printer with the new option to print text. New Features Finder The visual navigation tool lets you find objects faster and with greater precision. With more options and features, you'll get a better idea of what is hiding in the objects you draw. Grid: Get a better idea of how your objects fit on the screen by choosing from three different grid styles. Track the current or desired position of an object. You can move the object in the drawing by following a path or

# **System Requirements For AutoCAD:**

You need at least a Windows 7 SP1, 8.1 or Windows 10 device with 2 GB or more RAM and an HDMI compatible display (connected to the PC) and an Intel Core 2 Duo or faster (2.4 GHz or faster) CPU. We highly recommend the use of an NVIDIA GPU with a minimum of 1 GB of VRAM. Minimum Specs: You need at least a Windows 7 SP1, 8.1 or Windows 10 device with 2 GB or more RAM and an HDMI compatible display (connected to the PC)